#### **DYNARE version 4**

#### *Practical issues in DSGE modeling at central banksBank of Finland, June 5–7, 2006*

Michel Juillard

Paris–Jourdan Sciences EconomiquesCEPREMAPUniversity Paris 8

DYNARE version  $4 - p$ . 1/15

# **Main goals**

- Accelerating Dynare
- Cleaning up code
- Improving access to internal data
- Adding DSGE-VAR analysis
- Adding global sensitivity functions
- Adding general optimal policy routines
- Possibility to write several models in <sup>a</sup> single \*.mod file(steady state model; one country version of <sup>a</sup>multi-country model <sup>+</sup> aggregative model)

## **Accelerating Dynare**

- Analytical derivatives $\bullet$
- Kalman filter (state space representation)
- DLLs:
	- **Kalman filter**
	- **Lyapunov equation for unconditional variance** computation:

$$
y_t = \bar{y} + g_y (y_{t-1} - \bar{y}) g_u u_t
$$
  

$$
\Sigma_y = g_y \Sigma_y g'_y + g_u \Sigma_u g'_u
$$

#### **Analytical derivatives**

- Build representation of model equations as tree of elementary tokens
- Apply derivation rules on each token
- Keep <sup>a</sup> list of already computed tokens and use temporary results instead of recomputing (needs finetuning)
- **•** Project: local optimization for simplifying some expressions

#### **State space representation**

- Earlier wastefull state space representation in Kalmanfilter: all endogenous variables are part of the statespace vector.
- More reasonable state space representation: the state vector is made of only the state variables and theobserved variables.

# **Cleaning up the code**

Eliminating large number of global variables, replacedby

model parameters vector

- M\_: description of the model
- options\_: command options

oo\_: output variables (results)

- dr: approximated solution is now part of oo\_
- **•** avoid to have different order of model variables in different parts of Dynare (still to be done)
- **•** systematic description of input and output arguments of every function in the toolbox (still to be done)

## **A timing benchmark**

- Smets and Wouters (2002) model in linearized form $\bullet$ (no steady state computation)
- **SW1:** 
	- **29 endogenous variables**
	- 19 endogenous state variables (6 autocorrelatedshocks)
	- **10 shocks**
	- 32 estimated parameters

#### **A timing benchmark (continued)**

- SW2 (fake 2–country model):
	- 58 endogenous variables
	- 38 endogenous state variables (12 autocorrelated shocks)
	- 20 shocks
	- 64 estimated parameters
- SW3 (fake 3–country model):
	- 87 endogenous variables
	- <sup>57</sup> endogenous state variables (18 autocorrelatedshocks)
	- **30 shocks**
	- 96 estimated parameters

## **Comparing three versions**

- Dynare version 3 (numerical derivatives, wastefull state space representation in Kalman filter)
- Dynare version 4a (analytical derivatives, wastefull state space representation in Kalman filter)
- Dynare version 4b (analytical derivatives, morereasonable state space representation in Kalman filter)

Two features aren't part of the comparison:

- DLL for the model file
- **•** DLL for the Kalman filter (O. Kamenik)

# **Timing results**

- 2.4 Ghz Pentium IV
- Matlab 7.1 (R14) under Linux
- **Computing 900 Metropolis iterations**

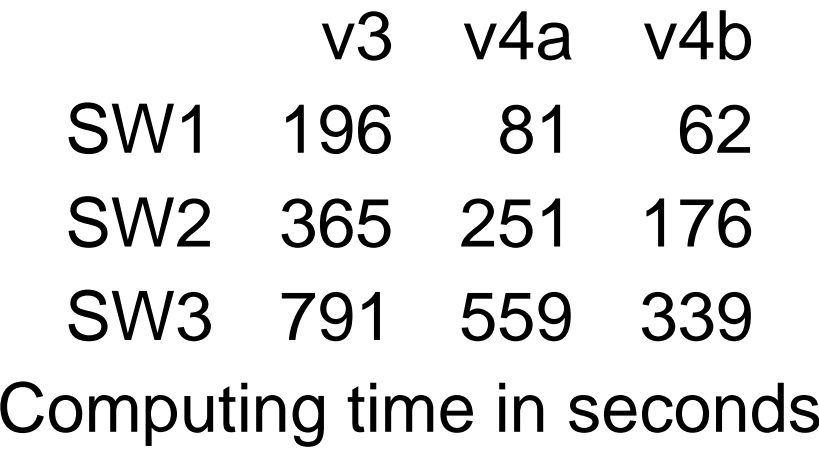

#### **DSGE–VAR estimation**

Method by Del Negro, Schorfheide,Smets and Wouters:

- DSGE model is used as <sup>a</sup> prior for <sup>a</sup> BVAR
- $\lambda$  is called dsge\_prior\_weight  $\bullet$
- options\_.varlag number of lags in VAR

## **Listening to you . . .**

- 1. Historical decomposition of shocks
- 2. (Rolling) forecasts (RMSE)
- 3. Expectation operator (asset pricing models)
- 4. 3rd order approximation
- 5. Priors for model comparison
- 6. Simulations under the prior

## **Further projects**

- Projection methods $\bullet$
- **C** Error analysis
- Optimal policy in general nonlinear models $\bullet$
- **Nonlinear estimation**

#### **Dynare Conference**

- September 4–5, 2006, University Paris <sup>1</sup> $\bullet$
- Focus on estimating DSGE models
- All applications of Dynare are welcome $\bullet$

#### **www.dsge.net**

- Cooperative bibliographical depository $\bullet$
- Download in BIBTEX format
- **•** add own private fields